## "Essere rete...oltre la Rete Per costruire un orizzonte politico condiviso"

Sabato 28 aprile \_ Bologna Sede del Consiglio di Quartiere Santo Stefano via Santo Stefano 119 Ore  $11:00 - 16:30$ 

## Incontro del Tavolo Nazionale delle Reti di **Economia Solidale**

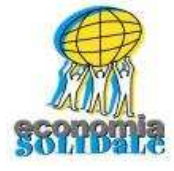

Sabato, a Bologna si incontrano i rappresentanti dei Distretti di Economa Solidale (DES), nati in questi anni, per fare il punto del lavoro sin qui svolto dai singoli DES nei propri territori.

Nella giornata saranno analizzarli i progetti portati avanti dai DES dal punto di vista della progettazione, risultati attesi e realizzati, mettendo in luce in particolare come queste progettualità abbiano prodotto fattori di crescita (culturale, economica) nei propri territori.

Dalle buone pratiche per far emergere un progetto complessivo da rivendicare in un percorso comune che vada oltre il cambiamento personale dello stile di vita, per andare nella direzione della costruzione di un nuovo immaginario, che sappia mettere in discussione anche le modalità di azione e di organizzazione alle quali siamo abituati.

Al termine della giornata alle ore 17:30 con la collaborazione di EMI sarà presentato il libro di

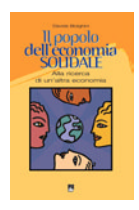

Davide Biolghini,

Il popolo dell'economia Solidale. Alla ricerca di un'altra economia. EMI, Bologna, 2007

Interverranno oltre all'autore: Gabriele Bollini - Rete Lilliput Mauro Bonaiuti - Rete per la Decrescita Modera: Marco Trotta - giornalista di Carta

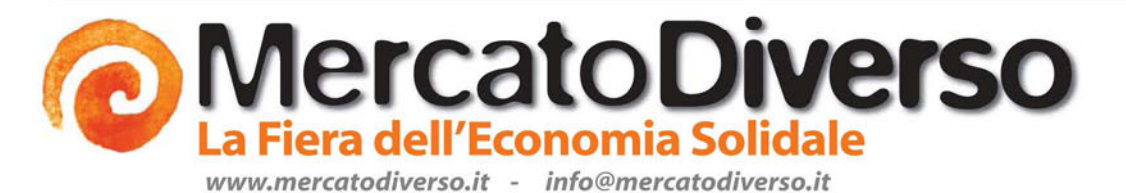